https://forum.ipfire.org/viewtopic.php?f=52&t=16760 Page 1 of 2

<span id="page-0-1"></span><span id="page-0-0"></span>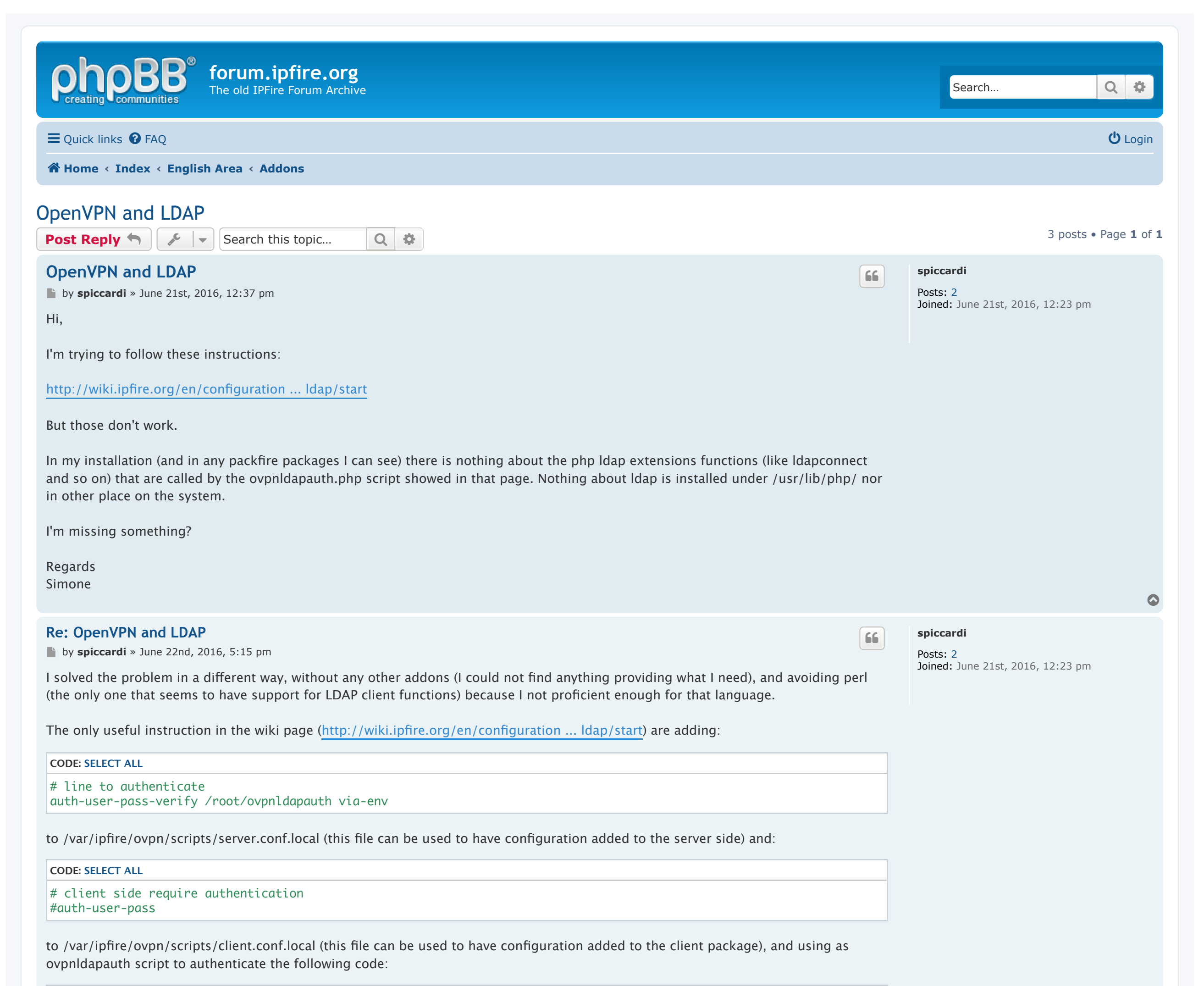

<span id="page-0-3"></span>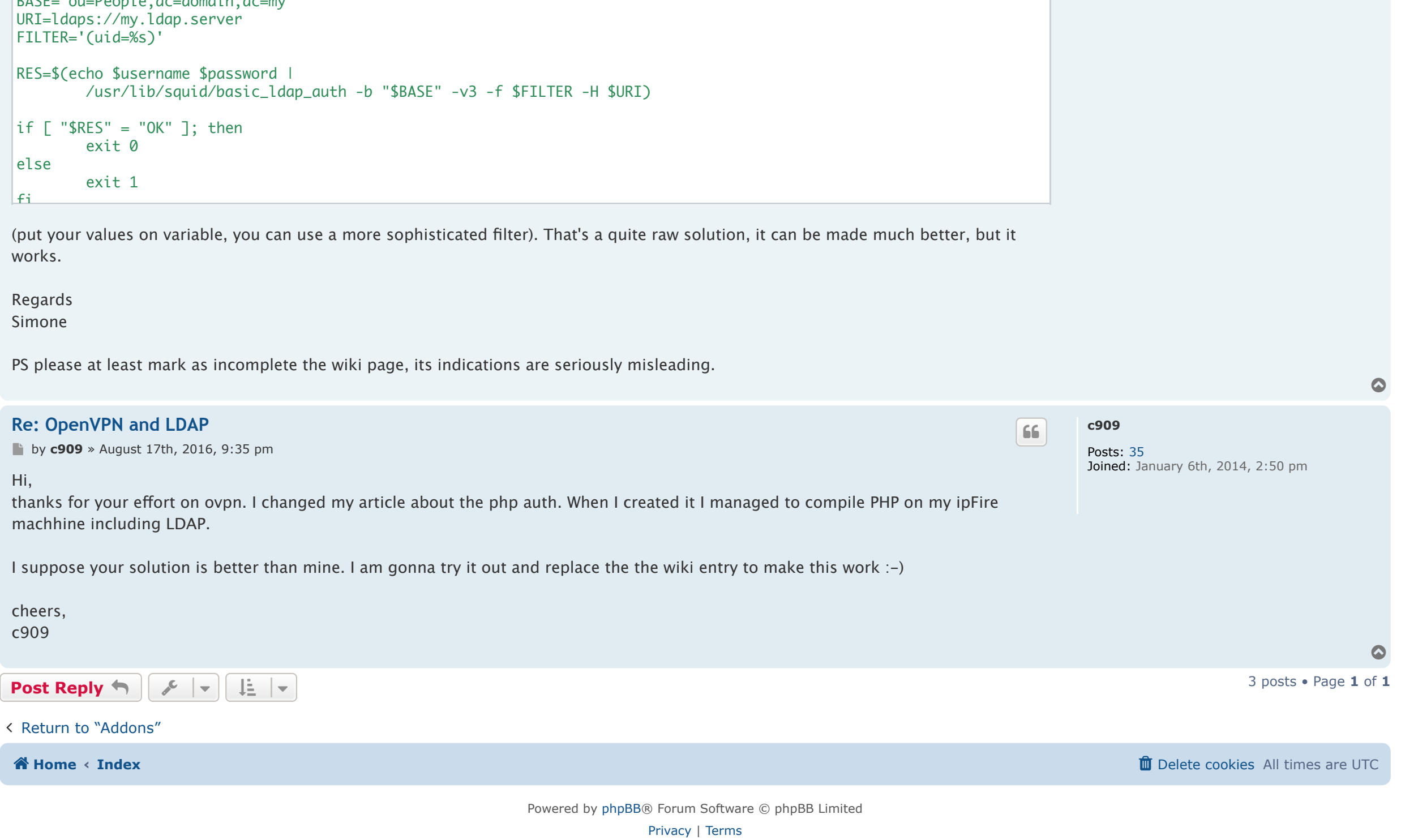

<span id="page-0-2"></span>**CODE: [SELECT ALL](https://forum.ipfire.org/viewtopic.php?f=52&t=16760%23)**

#!/bin/bash

 $BASE="ou-Paonla dc-domain dc=mv''$